**Sammeln – Ordnen – Unterscheiden**

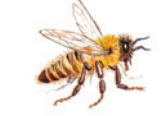

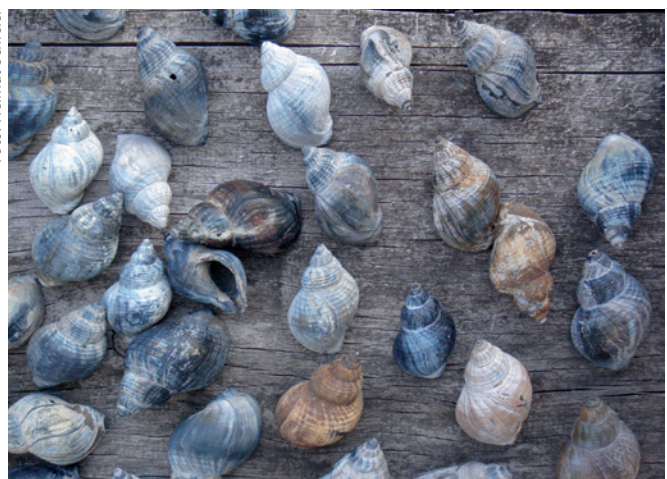

*9 Schneckenhäuser sind bei Kindern beliebte Sammelgegenstände.* 

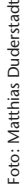

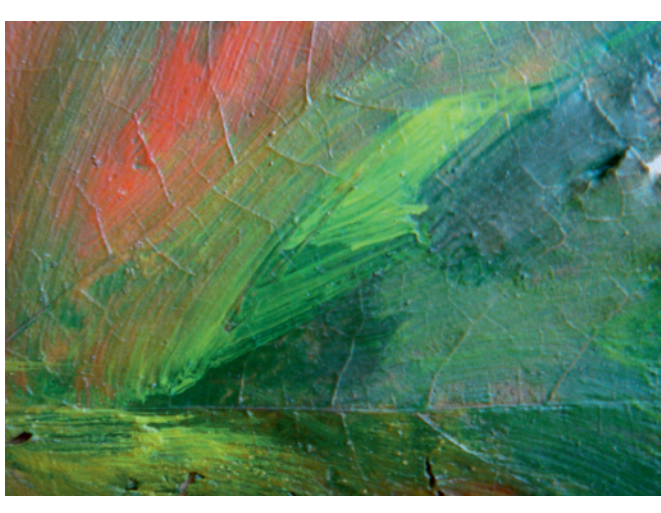

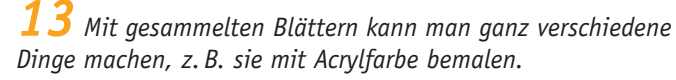

Foto: Gotthard Stuhm Foto: Gotthard Stuh

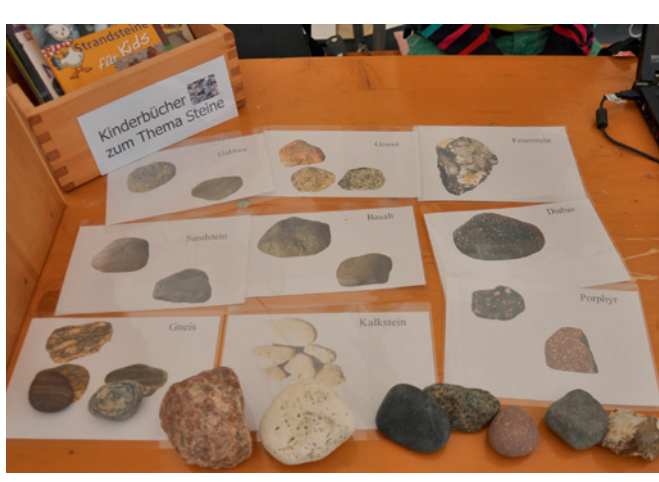

**THEMA 1 Editorial** *Steffen Wittkowske*

## **BASIS**

 **4 Sammeln – Ordnen – Unterscheiden**  Auseinandersetzung mit der eigenen Wirklichkeit *Hans-Joachim Fischer/Steffen Wittkowske* 

## **PRAXIS**

 **9 Der genaue Blick als Fokus beim Sammeln und Ordnen** Vier gute Aufgaben zur Übung *Helmut Schreier* 

# **13 Blätter**

 Ästhetische Annäherungen und Zugänge im Kontext des Interdisziplinären Sachunterrichts *Matthias Duderstadt*

## **18 Was wächst denn da?**

 Kinder benötigen Kriterien, um Pflanzen unterscheiden und ordnen zu können *Hans-Joachim Lehnert*

- **23 Steine sammeln, ordnen und untersuchen** Ein handlungsorientiertes Thema für den Sachunterricht *Beate Blaseio*
- **30 Wortfelder Sinnbedeutungen Ordnungsstrukturen** Die Ordnung der Sprache ist die Ordnung der Welt *Jochen A. Bär*

## **35 Tiersammlungen**

Eine didaktische Fundgrube für den (Sach-)Unterricht anlegen, nutzen und weiterentwickeln *Konstantin Klingenberg*

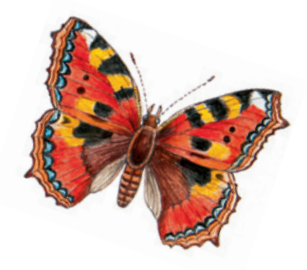

antifferent deliveries.

*23 Steine gibt es überall! Sie bieten eine Reihe ausgezeichneter Möglichkeiten für sachunterrichtliche Erkundungen.* 

#### **SERVICE**

#### **Rezensionen**

**46** Andreas Hartinger/Kim Lange: Sachunterricht. Fachdidaktik für die Grundschule

> Sandra Tänzer/Claudia Schomaker/Eva Heran-Dörr (Hrsg.): Sachunterricht vielperspektivisch planen. Unterrichtsvorschläge zum Inhaltsbereich "Zeit"

 Stine Albers: Das Thema Erwerbslosigkeit in der Lehrer-/-innenbildung für den Sachunterricht an der Grundschule

#### **Infos**

- **47** Nachrichten aus dem Grundschulverband  *Sylvia Reinisch*
- **48** Vorschau/Impressum

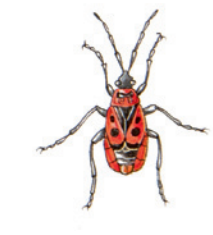

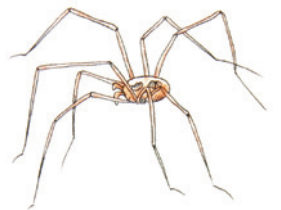

### **Erde sammeln**

Neben Steinen, Blättern oder Tieren – wie in diesem Heft vorgestellt – kann man mit den Schülern beispielsweise auch verschiedene Erden sammeln, betrachten und näher untersuchen. Denn Erde ist nicht nur braun! Hintergrundwissen zum Thema "Erde" vermittelt beispielsweise die "Bodenwerkstatt" der Uni Münster (http://hypersoil.uni-muenster.de/1/04.htm). Dort erfährt man auch, wie man Erdfarben herstellen kann (http://hypersoil.uni-muenster.de/1/04/02/10.htm).

Wie Erde künstlerisch verarbeitet werden kann, zeigt Hermann de Vries mit seinen Erdradierungen: http:// goo.gl/YVFMox (oder einfach in der Google-Bildersuche "de Vries" + "earth rubbings" eingeben).

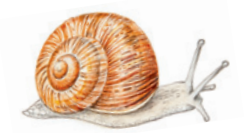

## **Ihre Ansprechpartner**

#### **Fragen an die Redaktion?**

Monika Bommer (Leitung), Nadine Schicht, Oldenbourg Schulbuchverlag GmbH, Rosenheimer Str. 143, 81671 München, Tel. 089/45051-381, E-Mail: nadine.schicht@oldenbourg.de

#### **Fragen zu Ihrem Abonnement?**

Aboservice Oldenbourg Schulbuchverlag, InTime Media Service GmbH, Bajuwarenring 14, 82041 Oberhaching, E-Mail: aboservice@oldenbourg.de Tel. 089/85 85 35 57, Fax 089/85 85 36 25 57

#### **Sie möchten einen Beitrag veröffentlichen oder haben Fragen an die Herausgeber/-innen?**

*Prof. Dr. Hartmut Giest,*  Universität Potsdam, giest@uni-potsdam.de

*Oberschulrätin Mascha Kleinschmidt-Bräutigam,* Berlin, maschakb@gmx.de

*Prof. Dr. Norbert Kruse,* Universität Kassel, norbert.kruse@uni-kassel.de

*Dr. Bernd Neubert,* Universität Gießen, Bernd.Neubert@math.uni-giessen.de

*Prof. Dr. Silke Ladel,* Universität des Saarlandes, ladel@math.uni-sb.de

*Prof. Dr. Steffen Wittkowske,*  Universität Vechta, steffen.wittkowske@uni-vechta.de

**Zeichnungen:** Franziska Kaluza, Bensheim Wolfgang Zieger, Berlin

**Titelbild:** Michael Wrede, Berlin

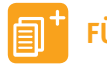

## **FÜR SIE GEFUNDEN**

Marlies Hempel: Lernwege im Sachunterricht: Sammeln und Ordnen **www.grundschulunterricht.de/gsu20060440**

Maria-Anna Roth: Die Mini-Welt. Gestalten einer Traumlandschaft **www.htw-praxis.de/htw20070413**

Christine Hornfeck: Herbstvorhang aus Sammlerstücken. Arbeiten mit Naturmaterial **www.htw-praxis.de/htw20050913**